# **ARMA-GARCH models via Kalman filter in Gretl**

# **(Conditional Heteroscedastic State Space Modelling in Gretl)**

by Paolo Chirico University of Turin, Italy paolo.chirico@unito.it

# **A Conditional Heteroscedastic State Space Model (CHESS-Model):**

$$
\mathbf{y}_{t} = \mathbf{A}_{t}^{\dagger} \mathbf{x}_{t} + \mathbf{H}_{t}^{\dagger} \xi_{t} + \mathbf{w}_{t} \qquad \mathbf{w}_{t} \sim VWN(\mathbf{R}_{t})
$$
\n
$$
\xi_{t+1} = \mathbf{F}_{t} \xi_{t} + \mathbf{v}_{t} \qquad \mathbf{v}_{t} \sim VWN(\mathbf{Q}_{t})
$$
\n
$$
\mathbf{R}_{t} = h_{t} \mathbf{R}
$$
\n
$$
\mathbf{Q}_{t} = h_{t} \mathbf{Q}
$$
\n
$$
h_{t} = \omega + \alpha \mathbf{e}_{t-1}^{\dagger} \mathbf{e}_{t-1} + \beta h_{t-1}
$$

## **Example1: Heteroscedastic local level model**

$$
y_t = \xi_t + w_t \qquad w_t \sim WN(R_t)
$$
  

$$
\xi_{t+1} = \xi_t + v_t \qquad v_t \sim WN(Q_t)
$$

$$
R_{t} = h_{t}R
$$
  
\n
$$
Q_{t} = \omega + \alpha e_{t-1}^{2} + \beta Q_{t-1}
$$
  
\n
$$
Q_{t} = \omega + \alpha e_{t-1}^{2} + \beta Q_{t-1}
$$
  
\n
$$
R_{t} = R \cdot Q_{t} = Q_{t} / \lambda
$$

 $\lambda$  is the signal-noise ratio

### **Example2: ARMA(1,1)-GARCH(1,1) Model**

- 1 $\mathcal{L}_t = \phi_1 \mathcal{E}_{t-1} + \mathcal{E}_t$   $h_t = \omega + \alpha \mathcal{E}_{t-1}^2 + \beta h_{t-1}$  $y_t = \mu + \xi_t + \theta_1 \xi_{t-1}$   $\varepsilon_t \sim \text{WN}(h_t)$  $\zeta_t = \phi_1 \zeta_{t-1} + \varepsilon_t$   $h_t = \omega + \alpha \varepsilon_{t-1}^2 + \beta h$
- $\mathbf{Q}_\mathrm{t}=h_{\scriptscriptstyle t}\mathbf{Q}$  $\xi_t = \mathbf{F}\xi_{t-1} + \mathbf{v}_t$  $y_t = \mathbf{A} + \mathbf{H}' \boldsymbol{\xi}_t$  $A = [\mu]$ <br>-1 +  $V_t$  $\overline{\phantom{a}}$  $\overline{\phantom{a}}$ I  $\lfloor$  $\begin{bmatrix} \mathbf{Q} \end{bmatrix} = \begin{bmatrix} \mathbf{Q} \end{bmatrix}$  $\lceil$  $\mathsf L$  $\begin{bmatrix} \mathbf{v}_{t} \end{bmatrix}$  $\lceil$ l  $\lfloor$  = 00l  $\rfloor$  $\lceil$ l  $\lfloor$  $\zeta_t =$  l  $\lfloor$  $=[\begin{matrix} \mu \end{matrix}]$   $\mathbf{H} =$ =10 $1\quad 0$   $\left| \begin{array}{c} v_t \\ v_t \end{array} \right|$  0  $\left| \begin{array}{c} Q \\ Q \end{array} \right|$ 0 $\mathbf{F} = \left| \begin{array}{c} \varphi_1 \\ \varphi_2 \end{array} \right|$ 1 $1 \perp$   $\qquad \qquad \square$ **v** $\mathbf{v}_{\mathrm{t}} = \begin{pmatrix} 1 \\ 0 \end{pmatrix}$  Q **AH** $\xi_t = \begin{vmatrix} z \\ \xi_t \end{vmatrix}$  $\begin{vmatrix} \phi_1 & 0 \\ v & w \end{vmatrix}$ *t* ξε $\begin{bmatrix} 1 \\ \theta_1 \end{bmatrix}$   $\xi_t = \begin{bmatrix} \xi_t \\ \xi_t \end{bmatrix}$  $\mu$

## **The Kalman filter in Gretl**

- The Kalman filter is a filter that allows to forecast time series from State Space Models
- The Kalman filter is defined in Gretl by a block of commands defining the matrices of the State Space Model:

#### **kalman**

```

obsy y 
obsymat H 
statemat F 
statevar Qt ; modify_q(&Qt, ...) ... 
end kalman
```
• If a matrix is time-varying, a function modifying that matrix has to be included

### **The function** modify\_q

```
function void modify_q(matrix *Qt, scalar *ht, matrix Q, 
scalar omega,scalar alpha, scalar beta)
```

```
if $kalman_t=1 
    ht = \omega /(1-alpha-beta)
else  ht = omega + alpha*$kalman_uhat^2 + beta*ht endif Qt = ht*Q
```
 **end function** 

### **MLE of the model parameters**

```
mle ll = ERR ? NA : $kalman_llt  ... Qt = \omega / (1-a1)pha-beta) *Q ... params ... omega alpha beta end mle
```
**Note** It is sufficient to include a convenient, not necessary true, relation between Qt and its parameters, because the right value is recalculated by  $modify\_q$ 

## **A comparative study**

1) 300 observations was simulated according to the following ARMA-GARCH model:

1 $(1-0.75B)(y_t-1.2) = (1+0.5B)\varepsilon_t$ <br> $\varepsilon_t \sim WW(h_t)$   $h_t = 0.4 + 0.07\varepsilon_{t-1}^2 + 0.85h_{t-1}$  $(1 - 0.75B)(y_t - 1.2) = (1 + 0.5B)$ 

2) The model was estimated either using the Kalman filter and the conditional log-likelihood

# **Results**

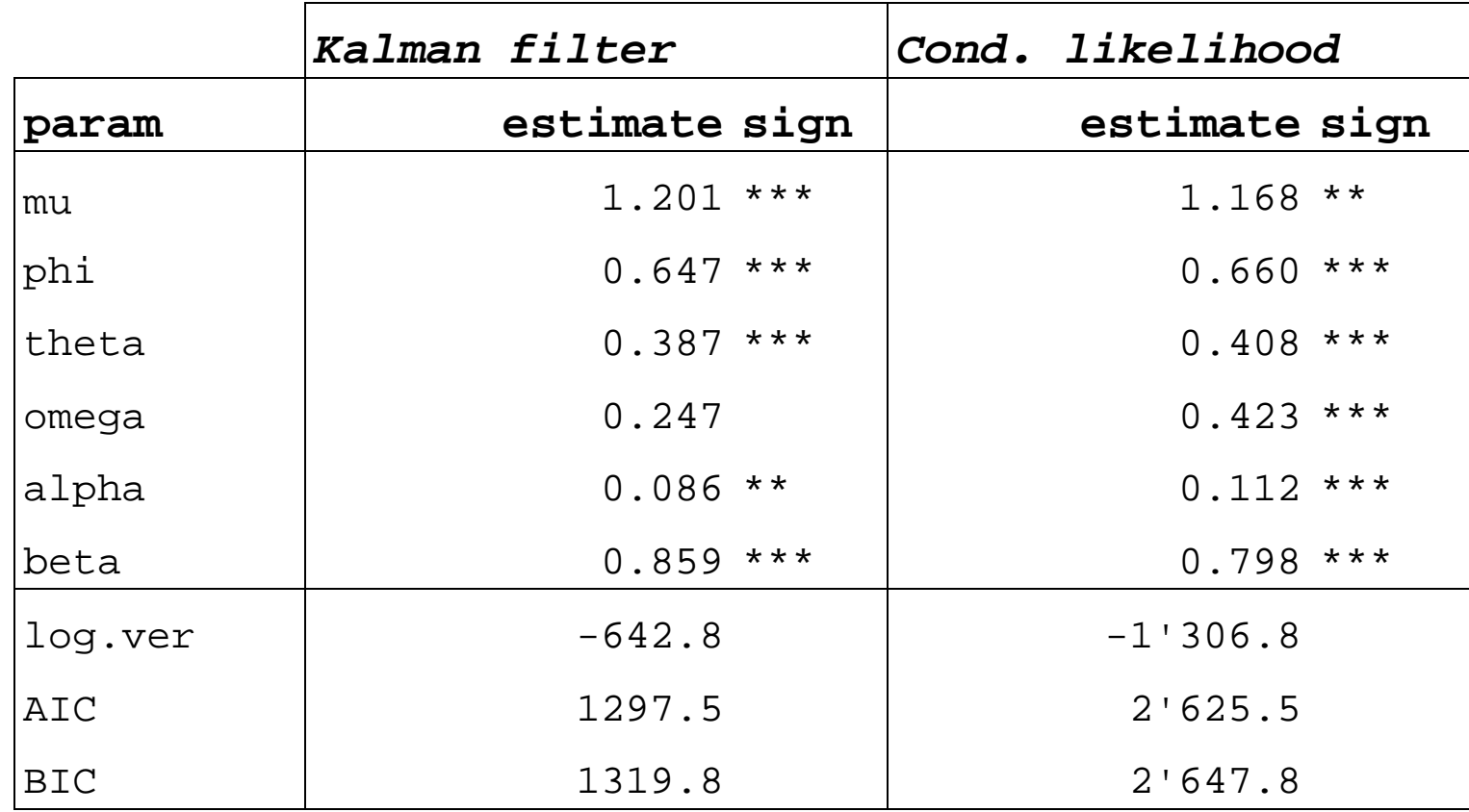

### **Conclusions**

- The Kalman Filter ensures exact maximum likelihood estimates
- Its implementation in Gretl is possible but:
	- o in case of non-gaussian disturbances, Kalman filter provides QML estimates;
	- $\circ$  it is quite complex to perform garch(p, q) with p, q > 1
	- o the estimate algorithm is quite slow

Thank you for your attention!